## Package 'sinaplot'

April 21, 2017

<span id="page-0-0"></span>Type Package

Title An Enhanced Chart for Simple and Truthful Representation of Single Observations over Multiple Classes

Version 1.1.0

Date 2017-04-10

Maintainer Nikos Sidiropoulos <nikos.sidiro@gmail.com>

Description The sinaplot is a data visualization chart suitable for plotting any single variable in a multiclass data set. It is an enhanced jitter strip chart, where the width of the jitter is controlled by the density distribution of the data within each class.

**Depends**  $R(>= 3.1.0)$ ,  $plyr(>= 1.8.4)$ 

Suggests rmarkdown, knitr, RColorBrewer

#### Imports

License GPL  $(>= 2)$ 

LazyData TRUE

VignetteBuilder knitr

RoxygenNote 6.0.1

NeedsCompilation no

Author Nikos Sidiropoulos [aut, cre], Sina Hadi Sohi [aut], Nicolas Rapin [aut], Frederik Otzen Bagger [aut]

Repository CRAN

Date/Publication 2017-04-21 17:58:31 UTC

### R topics documented:

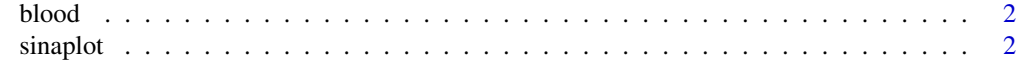

#### **Index** [6](#page-5-0) **6**

<span id="page-1-0"></span>

#### Description

Expression data from 2095 AML/ALL and healthy bone marrow cells.

#### Usage

data(blood)

#### Format

A data frame with 2095 rows and 2 columns (Class (AML/ALL subtype), Gene expression values).

#### Source

<http://servers.binf.ku.dk/bloodspot/> <http://www.ncbi.nlm.nih.gov/geo/query/acc.cgi?acc=GSE13159> <http://www.ncbi.nlm.nih.gov/geo/query/acc.cgi?acc=GSE15434> <http://www.ncbi.nlm.nih.gov/geo/query/acc.cgi?acc=GSE61804> <http://www.ncbi.nlm.nih.gov/geo/query/acc.cgi?acc=GSE14468> <http://cancergenome.nih.gov/>

sinaplot *sinaplot*

#### **Description**

The SinaPlot is a data visualization chart suitable for plotting any single variable in a multiclass dataset. It is an enhanced jitter strip chart, where the width of the jitter is controlled by the density distribution of the data within each class.

#### Usage

```
sinaplot(x, ...)
## Default S3 method:
sinaplot(x, groups = NULL, method = c("density","counts"), scale = TRUE, adjust = 0.75, bins = 50, bin_limit = 1,
 maxwidth = 1, seed = NULL, plot = TRUE, add = FALSE, log = FALSE,
 labels = NULL, xlab = "", ylab = "", col = NULL, pch = NULL, ...)
## S3 method for class 'formula'
sinaplot(formula, data = NULL, ..., subset,
 na.action = NULL, xlab, ylab)
```
#### <span id="page-2-0"></span>sinaplot 3

#### Arguments

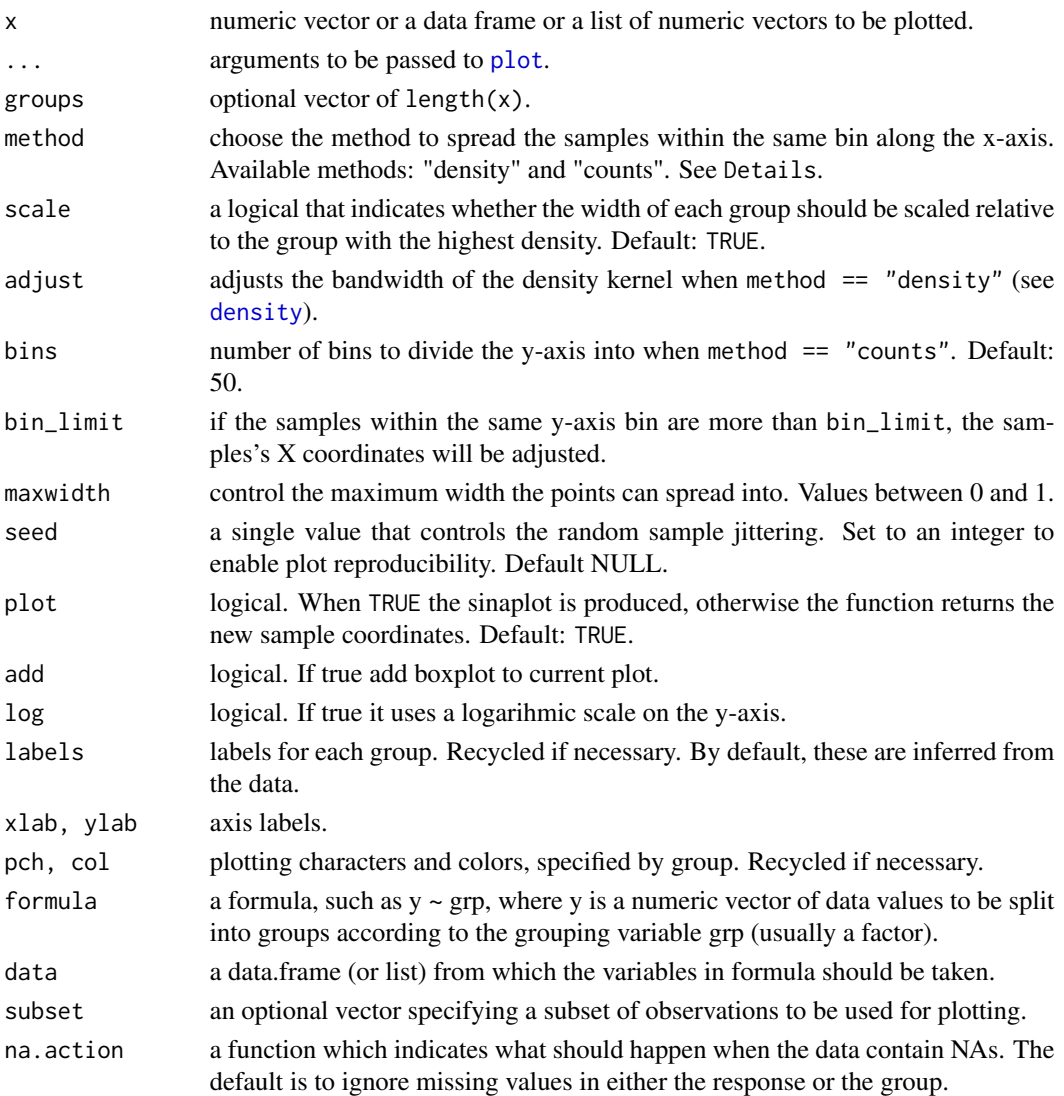

#### Details

There are two available ways to define the x-axis borders for the samples to spread within:

• method = "density"

A density kernel is estimated along the y-axis for every sample group. The borders are then defined by the density curve. Tuning parameter adjust can be used to control the density bandwidth in the same way it is used in [density](#page-0-0).

• method = "counts":

The borders are defined by the number of samples that occupy the same bin and the parameter maxwidth in the following fashion:

 $xBorder = nsamples * maxwidth$ 

4 sinaplot

#### Value

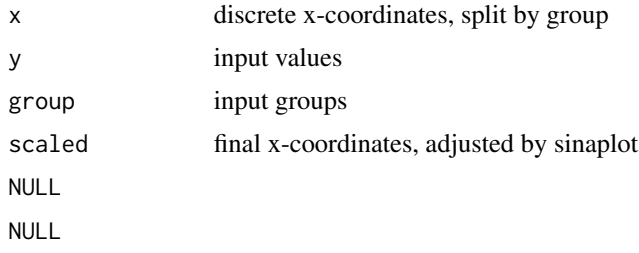

#### Examples

```
## sinaplot on a formula:
data("blood", package = "sinaplot")
boxplot(Gene ~ Class, data = blood)sinaplot(Gene \sim Class, data = blood, pch = 20, add = TRUE)
## sinaplot on a data.frame:
df <- data.frame(Uni05 = (1:100)/21, Norm = rnorm(100),
                  `5T` = rt(100, df = 5), Gam2 = rgamma(100, shape = 2))
boxplot(df)
sinaplot(df, add = TRUE, pch = 20)## sinaplot on a list:
bimodal <- c(rnorm(300, -2, 0.6), rnorm(300, 2, 0.6))
uniform <- runif(500, -4, 4)
normal <- rnorm(800,0,3)
distributions <- list(uniform = uniform, bimodal = bimodal, normal = normal)
boxplot(distributions, col = 2:4)
sinaplot(distributions, add = TRUE, pch = 20)
## sinaplot on a vector:
x <- c(rnorm(200, 4, 1), rnorm(200, 5, 2), rnorm(400, 6, 1.5))
groups <- c(rep("Cond1", 200), rep("Cond2", 200), rep("Cond3", 400))
sinaplot(x, groups)
par(mfrow = c(2, 2))sinaplot(x, groups, pch = 20, col = 2:4)sinaplot(x, groups, scale = FALSE, pch = 20, col = 2:4)sinaplot(x, groups, scale = FALSE, adjust = 1/6, pch = 20, col = 2:4)sinaplot(x, groups, scale = FALSE, adjust = 3, pch = 20, col = 2:4)
```
#### sinaplot 5

```
par(mfrow = c(1,1))sinaplot(blood$Gene, blood$Class)
old.mar <- par()$mar
par(max = c(9, 4, 4, 2) + 0.1)groups <- levels(blood$Class)
sinaplot(blood$Gene, blood$Class, pch = 20, xaxt = "n", col = rainbow(18))
axis(1, at = 1:length(groups), labels = FALSE)text(1:length(groups), y = par()$usr[3] - 0.1 * (par()$usr[4] - par()$usr[3]),
     xpd = TRUE, srt = 45, adj = 1, labels = groups)
par(mar = old.mar)
```
# <span id="page-5-0"></span>Index

∗Topic datasets blood, [2](#page-1-0) blood, [2](#page-1-0) density, *[3](#page-2-0)* plot, *[3](#page-2-0)* sinaplot, [2](#page-1-0)